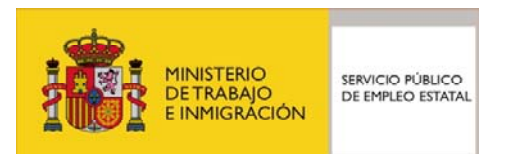

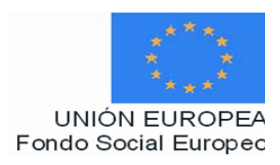

# **PROGRAMA FORMATIVO**

# Competencia Clave: Competencia Digital - N3

Septiembre de 2008

## **DATOS GENERALES DEL CURSO**

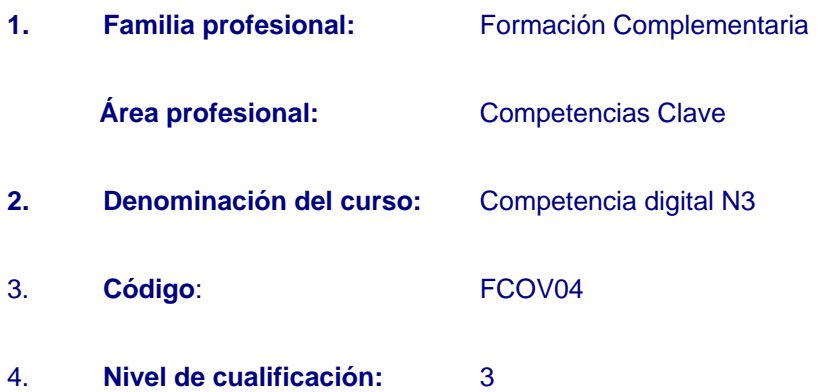

#### 5. **Objetivo general:**

Lograr el nivel de competencias clave en el ámbito digital para el acceso a los Certificados de Profesionalidad de nivel 3, lo que permitirá:

- Obtener información, búsqueda, selección, registro y tratamiento.
- Transformar la información en conocimiento.
- Comunicar la información.

#### **6. Objetivos específicos. Resultados de aprendizaje/criterios de evaluación:**

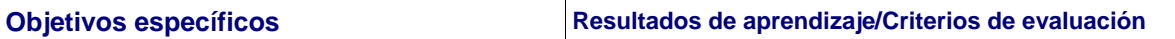

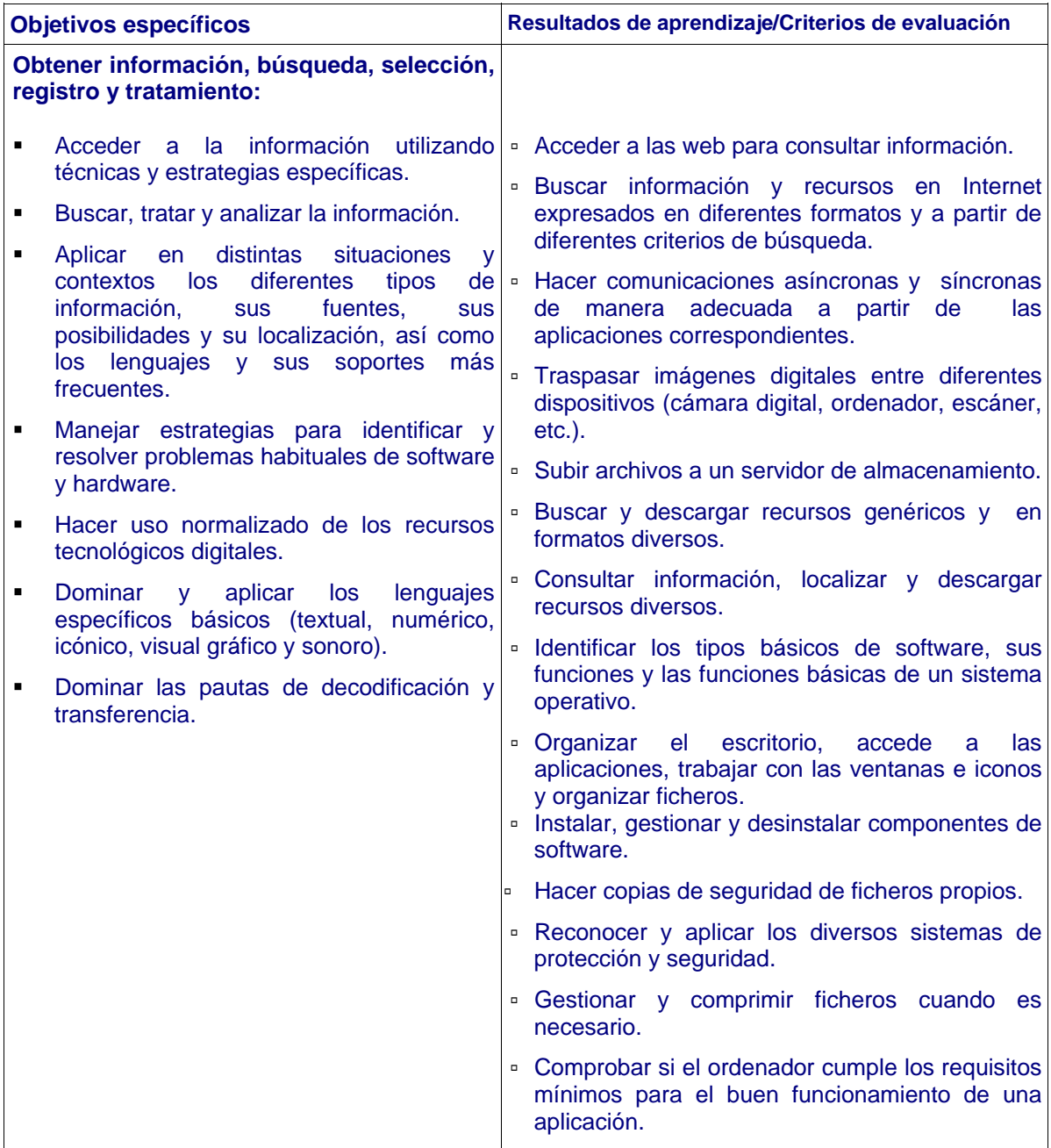

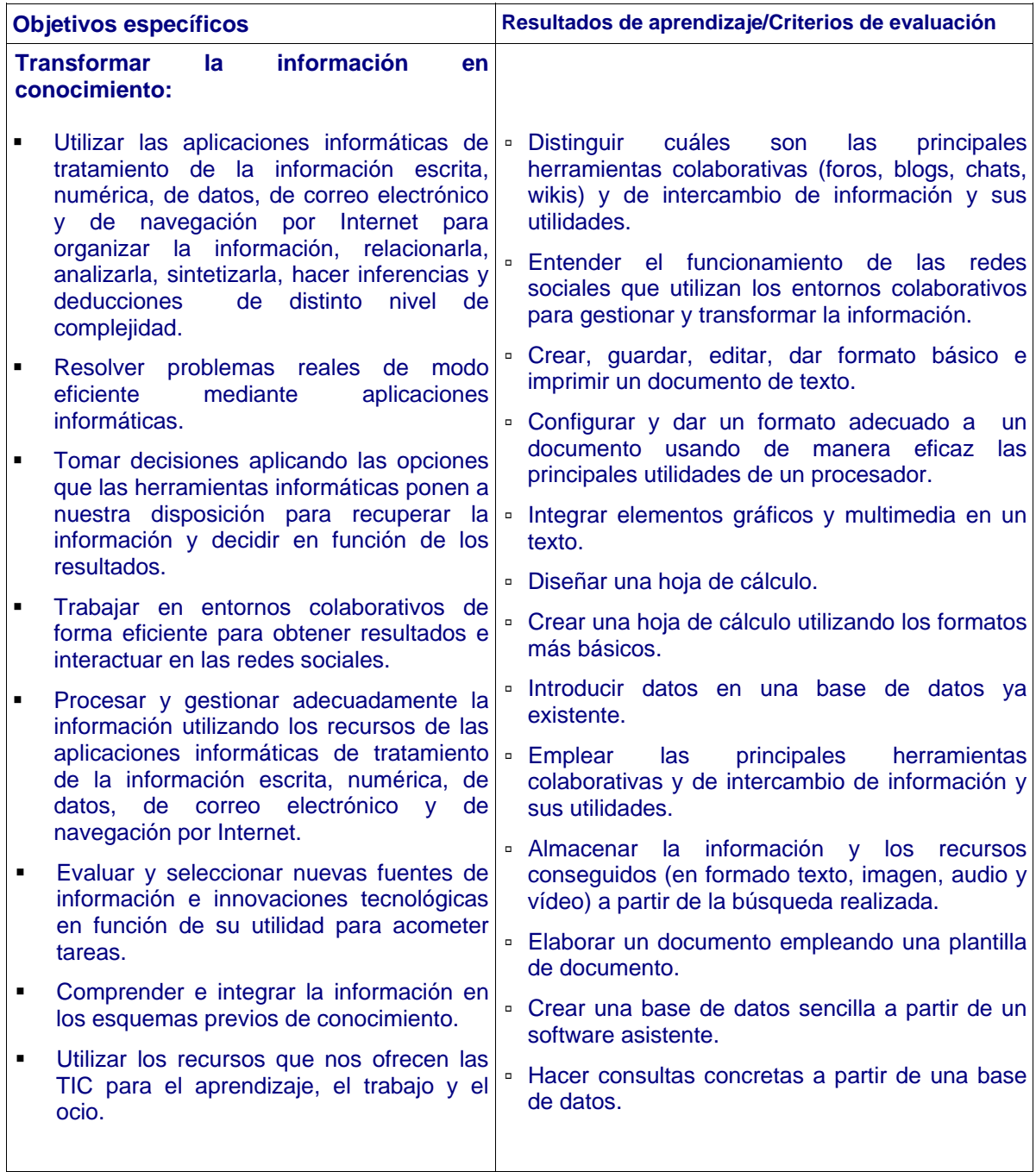

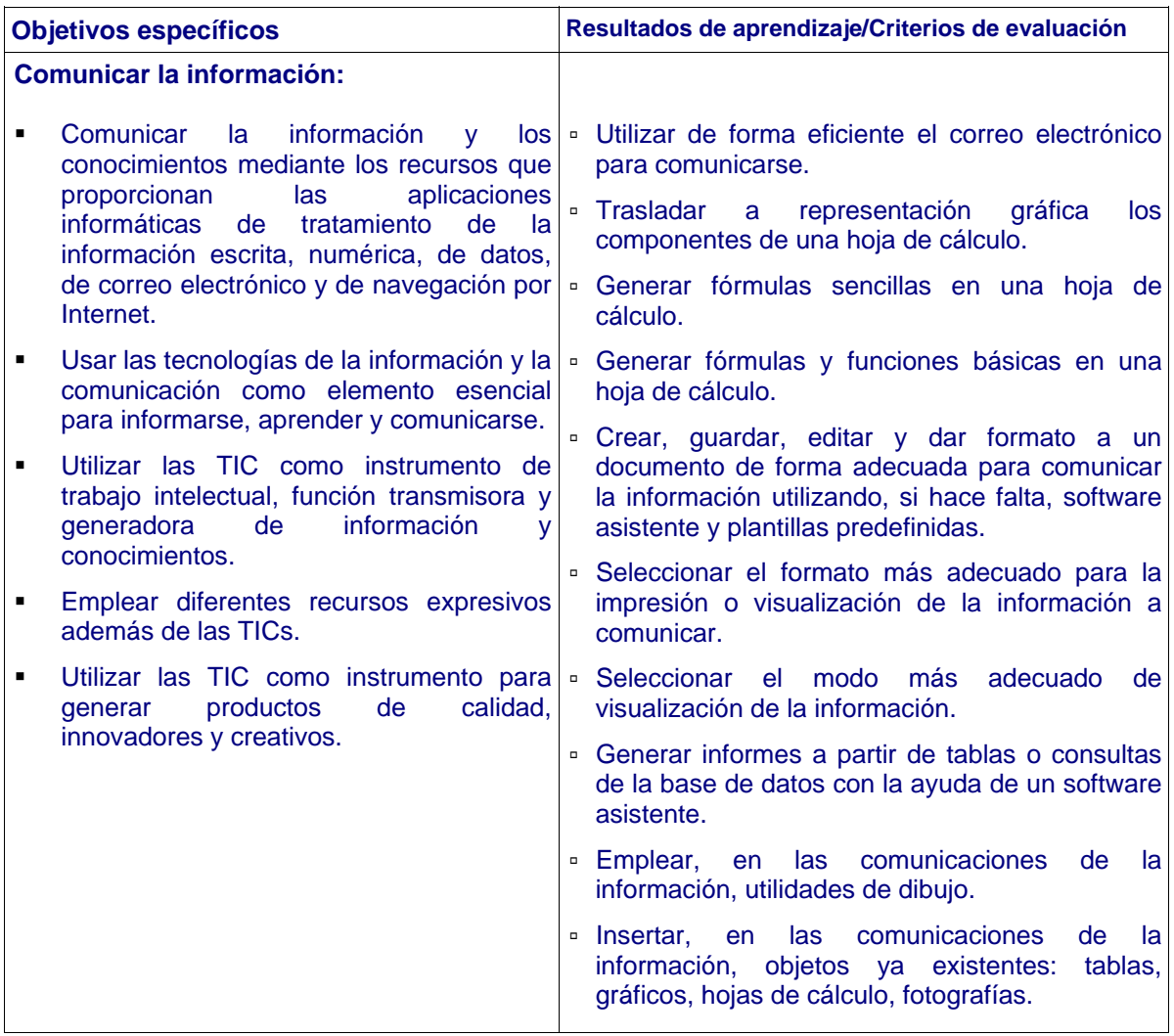

### **7. Contenidos:**

- 1. Descripción de los componentes de un ordenador, utilización del sistema operativo y precauciones sobre seguridad
	- Descripción y conocimiento de los principales componentes de un ordenador.
		- Unidad de Proceso Central
		- Memoria
		- Sistema de Entrada y Salida de datos
	- Descripción de los periféricos básicos de un ordenador y su utilización.
		- Periféricos de entrada
		- Periféricos de salida
	- Conocimiento de las partes de un ordenador y sus periféricos principales.
		- Monitor o pantalla.
		- $\cdot$  CPU.
		- · Teclado.
		- Ratón.
		- **Discos Duros.**
- Descripción de otros periféricos de entrada y/o salida de información habituales:
	- Escáner.
	- Cámaras digitales.
	- · Memorias USB.
	- Tarjetas de memorias extraíbles,...
- Comprensión y utilización del sistema operativo.
- Comprensión del concepto de sistema operativo y de sus funcionalidades.
- Relación entre el ordenador y el sistema operativo.
- Descripción de los diferentes sistemas operativos.
	- De Software Libre
	- De Sotware Propietario
- Navegación por la arquitectura de ventanas, interfaz y menús del sistema operativo
- Acciones con las carpetas para desplazarse e interactuar con el sistema operativo.
- Aplicaciones básicas del sistema operativo.
	- Editor básico de texto o bloque de notas.
	- Calculadora.
	- Aplicación básica de tratamiento de imágenes.
	- Reproductor multimedia.
- Configuración básica del sistema operativo.
- Comprensión de las unidades de almacenamiento y uso con el Sistema Operativo.
	- Disco duro.
	- CD y DVD.
	- Memorias USB.
	- Tarjetas de memoria extraíbles.
- Gestión de la información, fotos y música entre las unidades de almacenamiento y el ordenador.
- Conocimiento de los conceptos básicos de seguridad.
	- El concepto de virus informático.
	- El concepto de software malicioso.
- Conocimiento de los sistemas de protección y su configuración.
	- Cortafuegos.
	- Antivirus.
		- Antiespías.
- ⎯ Sensibilización acerca de la importancia de la importancia de actualizar los elementos de seguridad.
- 2. Navegación, búsqueda y comunicación por Internet
	- Comprensión y descripción del concepto de Internet.
	- Comprensión del concepto de web.
	- Funcionamiento y utilidades que podemos obtener en el web.
	- Descripción de los recursos que ofrece Internet.
	- Conocimiento del navegador web.
		- Diferentes navegadores web.
- Menús del navegador web.
	- Direcciones preferidas.
- Navegación en Internet.
- Comprensión de qué es una dirección web o URL.
- Descripción de la estructura de una dirección web.
- Utilización de formularios web.
- Utilización de la búsqueda en Internet.
	- Concepto de buscador en Internet.
	- Funcionalidades y utilidad de un buscador.
	- Buscadores más utilizados.
	- Búsqueda básica.
- Comunicación por Internet.
- Utilización del correo electrónico para intercambiar información.
	- Concepto de correo electrónico.
	- Dirección de correo electrónico a partir de un proveedor.
	- Correo electrónico mediante CorreoWeb.
	- Funcionalidades del correo web.
	- Redacción un correo electrónico.
	- Envío y recepción de correos electrónicos.
	- Documentos adjuntos en un correo electrónico.
- Comprensión de la importancia que tiene la seguridad en Internet.
	- La importancia de la seguridad.
	- Nombres de usuario y contraseñas.
	- Tipos de amenazas existentes.
	- Métodos de prevención que se pueden adoptar.
- Utilización de otros recursos de comunicación que ofrece Internet.
	- Mensajería instantánea.
	- Comprensión del concepto de chat.
	- Utilización de un chat mediante la web.
- 3. Tratamiento de la información escrita. Utilización de los Procesadores de Texto
	- Descripción de los diferentes elementos del procesador de textos, que se ven en la pantalla de trabajo.
	- Utilización de los recursos del procesador de textos para el trabajo con documentos.
		- Documento nuevo.
		- Grabación de un documento por primera vez.
		- Grabación de un documento previamente grabado.
	- Impresión de documentos.
		- Configuración la página de forma básica.
		- Vista previa a la impresión.
	- Edición y escritura básica del texto.
		- Inserción de texto.
		- Eliminación de texto.
- Selección de texto y de bloques.
- Sobreescritura del texto.
- Edición y restitución de cambios.
- Copiado y pegado de texto.
- Cortado y pegado de texto.
- Aplicación del formato básico del texto.
	- Elección del tipo de letra
	- Elección del tamaño de la letra
		- Selección del color de la letra
		- Uso del efecto de negrita
		- Uso del efecto de subrayado
		- Uso del efecto de cursiva
		- Cambio de mayúsculas y minúsculas
- Aplicación del formato básico del párrafo.
	- Alineado a la izquierda
	- Alineado centrado
	- Alineado a la derecha
	- Alineado justificado.
- Aplicación del formato básico de página.
	- Inserción de encabezamiento de página.
	- **Inserción de pie de página**
	- Inserción de número de página.
- Comprensión y uso básico de las tablas.
- Corrección mediante las herramientas de Ortografía y gramática.
	- Auto-corrección de documentos.
	- Búsqueda de sinónimos.
- 4. Tratamiento de la información numérica. Utilización de las hojas de cálculo
	- Definición de los conceptos básicos de Hojas de Cálculo:
		- · Libro
		- Celdas
		- Filas y columnas
			- Tipos de datos
	- Descripción de los diferentes elementos de la hoja de cálculo, que se ven en la pantalla.
	- Utilización de los recursos de la hoja de cálculo para el trabajo con documentos:
		- Creación de un documento nuevo.
		- Grabación de un documento por primera vez.
		- Grabación de un documento previamente grabado.
	- Manejo de las funcionalidades básicas.
		- Barra de herramientas.
		- Barras de herramientas alternativas.
		- Desplazamiento por la hoja.
		- Desplazamiento por el libro.
- Inserción de filas y columnas.
- **Inserción de celdas.**
- Inserción de hojas.
- Eliminación de filas y columnas.
- Eliminación de celdas.
- Eliminación de hojas.
- Impresión de documentos.
	- Utilización de la vista preliminar.
	- Configuración del área de impresión.
	- Uso de las opciones de impresión.
- Introducción de datos.
	- De texto y numéricos
	- · Fechas y horas.
	- Edición de texto en las celdas.
	- Datos calculables y datos no calculables.
- Aplicación del formato de la hoja de cálculo.
	- Elección de los tipos de letra.
	- Elección del color del texto y el color de la celda.
	- Formato automático.
	- Alineación de texto en las celdas.
	- Alineación y orientación de los datos.
	- Combinación de celdas.
	- Bordes y sombras.
- Edición de documentos.
	- Inserción de datos.
	- Eliminación de datos.
	- Edición y restitución de cambios.
	- Copiado y pegado de datos.
	- Cortado y pegado de datos.
	- Rellenado automático de las celdas.
- Manejo de las fórmulas básicas de cálculo.
	- Manejo de las formulas para sumar, restar, multiplicar y dividir datos.
	- Uso del asistente de fórmulas.
	- Uso de la función de suma automática.
	- Manejo de la función de cálculo suma.
	- Manejo de la función de cálculo mediana.
	- Manejo de la función de cálculo producto.
	- Cálculo de porcentajes.
	- Referencias relativas y absolutas a funciones.
- 5. Tratamiento de los datos. Utilización de las Bases de Datos
	- Conocimiento del concepto de base de datos.
	- Descripción de los menús de la aplicación.
- Utilización de los recursos de la aplicación para trabajo con bases de datos.
	- Creación de una base de datos.
	- Abertura de una base de datos.
	- Cierre de una base de datos.
	- Creación de tablas.
- Conocimiento del concepto de tabla de datos.
- Edición de datos y gestión en las tablas.
	- Tabla de datos con el asistente.
	- Tabla de datos definiendo los campos.
	- $\cdot$  Tipos de datos.
	- Propiedades generales de los tipos de datos.
	- Valores predefinidos para los tipos de datos.
	- Introducción de datos en las tablas.
	- Ordenación, búsqueda y filtro de información en las tablas.
	- Manejo de la herramienta de búsqueda.
	- Filtrado de registros según un criterio.
- Obtención de la información: Consultas.
	- Diferenciación entre consulta, búsqueda y filtro.
	- Consulta con un criterio.
	- Consulta con diferentes criterios.
	- Criterios de ordenación en una consulta.
	- Consulta con criterios AND y OR.
	- Consulta con campos calculados.
	- Consulta con agrupación de datos
	- Aplicación de los formatos de los campos de la consulta.
- Obtención de la información: Informes de datos.
	- Elaboración de informes automáticos.
	- Manejo del asistente de informes.
	- Confección de informes personalizados.

Los contenidos de este programa son susceptibles de impartirse a distancia en el 70 % de su totalidad.

#### **8. Evaluación:**

Esta acción formativa conlleva:

- Evaluación anterior al inicio del curso, cuyo fin es verificar si se posee la competencia clave digital. El acceso al curso de formación posibilita alcanzar la competencia clave a quienes no hayan superado la prueba de evaluación previa.
- Evaluación continúa durante la realización de la acción formativa.

#### **9. Prescripción del personal docente:**

9.1 Titulación requerida:

- Licenciatura en Matemáticas; Física.
- Título de Ingeniería en: Informática; de Telecomunicación; en Electrónica.
- Título de Ingeniería Técnica: Industrial, especialidad en Electrónica Industrial; en Informática de Gestión; en Informática de Sistemas; de Telecomunicación.
- Diplomatura en Estadística.
- Técnico Superior en: Administración de Sistemas Informáticos; Desarrollo de Aplicaciones Informáticas.
- Estar en posesión del Certificado de Profesionalidad de nivel 3 en el ámbito de la Competencia Digital.
- 9.2 Experiencia profesional requerida:

Acreditar una experiencia laboral de 1 año en la impartición de acciones formativas.

9.3 Competencia docente requerida:

Acreditar estar en posesión del certificado de profesionalidad de Formador Ocupacional o formación equivalente en metodología didáctica de formación profesional para adultos.

Del antedicho requisito, estarán exentos quienes:

a) Estén en posesión de las titulaciones de Licenciatura en Pedagogía, Psicopedagogía o Maestro en todas sus especialidades.

b) Posean una titulación universitaria oficial distinta de las indicadas en el apartado anterior y además se encuentren en posesión del Título de Especialización Didáctica expedido por el Ministerio de Educación y Ciencia o equivalente.

c) Acrediten una experiencia docente contrastada de, al menos, 600 horas en los últimos siete años en formación profesional para el empleo o en el sistema educativo.

d) En el caso de que la formación se imparta de forma virtual (on-line): Acreditar experiencia laboral como tutor de formación on-line.

#### **10. Criterios de acceso del alumnado:**

1. Carecer de las siguientes titulaciones o acreditaciones que proporcionan el acceso directo a la formación del Certificado de Profesionalidad<sup>1</sup>:

- Certificado de profesionalidad de nivel 3.
- Certificado de profesionalidad de nivel 2 de la misma familia y área profesional.
- Título de Bachiller.
- Título de Técnico Especialista, técnico Superior o equivalente a efectos académicos.
- Titulación universitaria o equivalente.
- Segundo curso superado de cualquier modalidad de Bachillerato.
- Pruebas de acceso superadas a los ciclos formativos de Grado Superior reguladas por las administraciones educativas.
- Prueba de acceso superada a la universidad para mayores de 25 años.

2. Y a haber realizado con anterioridad al inicio del curso la prueba de evaluación de la competencia clave que se imparte en el mismo, sin haberla superado.

#### **11. Número de participantes:**

l

Máximo 25 participantes para cursos presenciales.

 $1$  El artículo 5 del R.D. 34/2008, de 18 de enero regula las titulaciones o acreditaciones requeridas para acceder a los Certificados Profesionalidad de nivel 3.

#### **12. Duración:**

25 horas

### **13. Requisitos mínimos de espacios e instalaciones y equipamiento:**

## 13.1 Espacio formativo

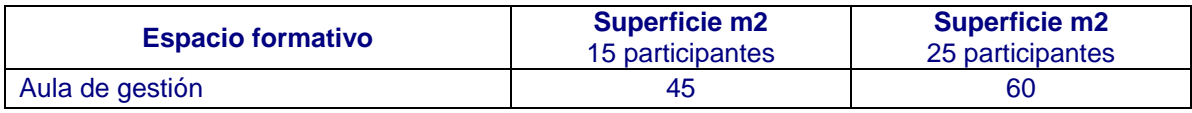

## 13.2 Equipamiento

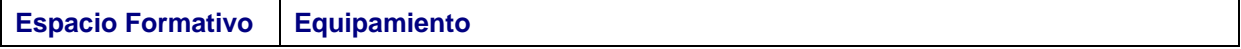

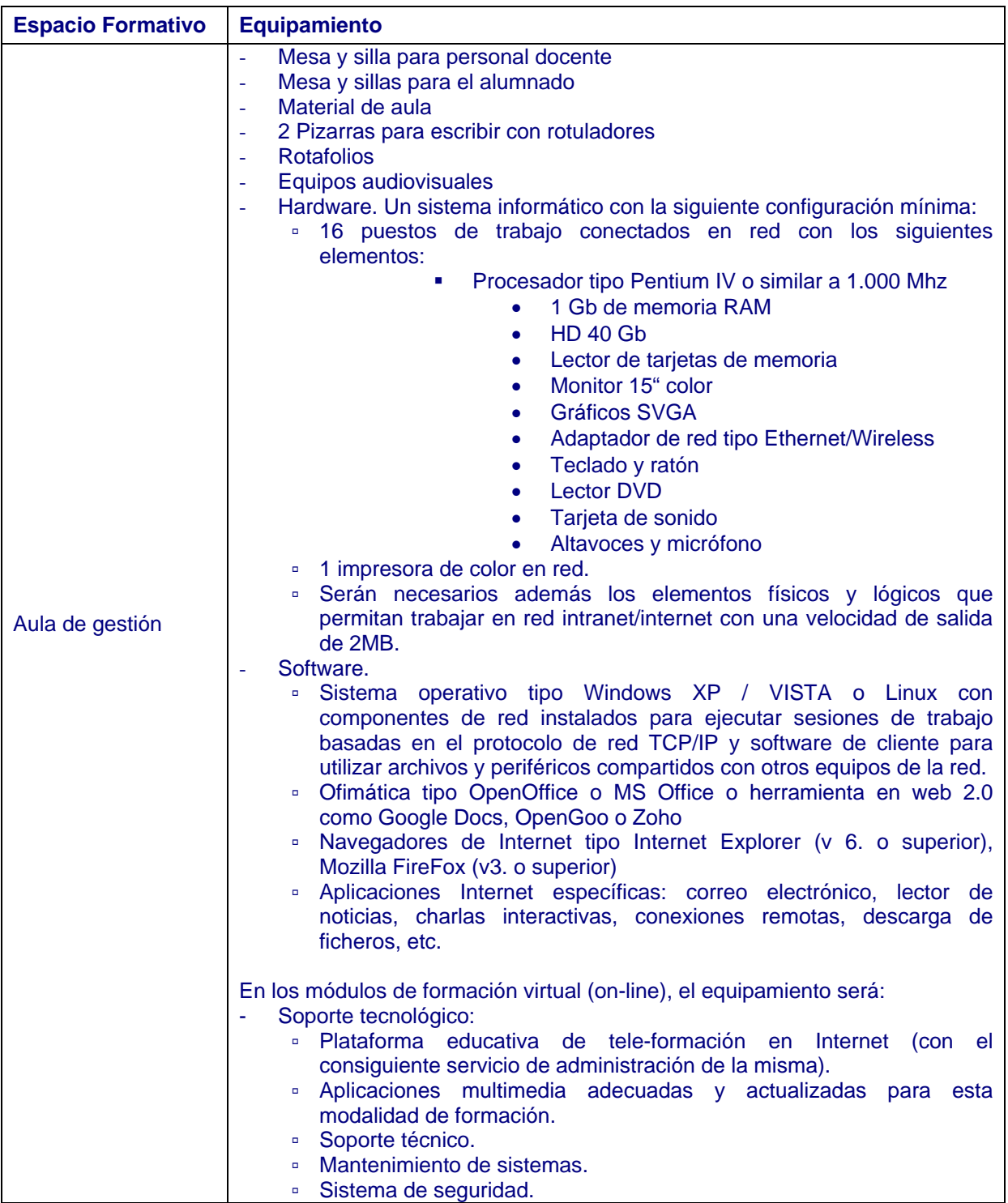

No debe interpretarse que los diversos espacios formativos identificados deban diferenciarse necesariamente mediante cerramientos.

Las instalaciones y equipamientos deberán cumplir con la normativa industrial e higiénico-sanitaria correspondiente y responderán a medidas de accesibilidad universal y seguridad de los participantes.

El número de unidades que se deben disponer de los utensilios, máquinas y herramientas que se especifican en el equipamiento de los espacios formativos, será el suficiente para un mínimo de 15 personas y deberá incrementarse, en su caso, para atender a un número superior.

En el caso de que la formación se dirija a personas con discapacidad se realizarán las adaptaciones y

los ajustes razonables para asegurar su participación en condiciones de igualdad.